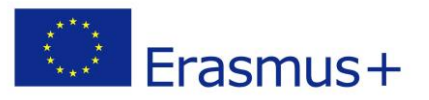

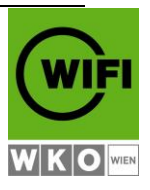

**WIFI Academy for Facility Management CO-FUNDED BY THE EUROPEAN UNION** 

# Agenda **TRAIN THE TRAINER** Workshop

**18.04.2016 – 22.04.2016**

**Platform-training:** Hristo Yanchev **Didactic trainer:** Ruth Langer, MA

> [Sofia 1421](https://www.google.bg/maps/place/%D1%83%D0%BB.+%E2%80%9E%D0%A6%D1%8A%D1%80%D0%BD%D0%BE%D0%BE%D0%BA%E2%80%9C+8,+1421+%D0%A1%D0%BE%D1%84%D0%B8%D1%8F/@42.6748942,23.3152892,17z/data=!3m1!4b1!4m2!3m1!1s0x40aa8501bf5f02bf:0xcda762d603e9a32c) [Tsarnook 8](https://www.google.bg/maps/place/%D1%83%D0%BB.+%E2%80%9E%D0%A6%D1%8A%D1%80%D0%BD%D0%BE%D0%BE%D0%BA%E2%80%9C+8,+1421+%D0%A1%D0%BE%D1%84%D0%B8%D1%8F/@42.6748942,23.3152892,17z/data=!3m1!4b1!4m2!3m1!1s0x40aa8501bf5f02bf:0xcda762d603e9a32c) [Lozenetz](https://www.google.bg/maps/place/%D1%83%D0%BB.+%E2%80%9E%D0%A6%D1%8A%D1%80%D0%BD%D0%BE%D0%BE%D0%BA%E2%80%9C+8,+1421+%D0%A1%D0%BE%D1%84%D0%B8%D1%8F/@42.6748942,23.3152892,17z/data=!3m1!4b1!4m2!3m1!1s0x40aa8501bf5f02bf:0xcda762d603e9a32c)

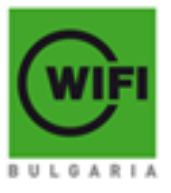

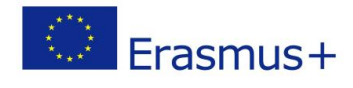

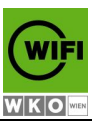

# **2-day platform training**

# **18.04.2016, Day 1 – Platform training**

9:00 -17:00 h; Coffee break 10:30 – 11:00 h Lunch break 12:00-13:00 h Coffee break 14:30 – 15:00 h

#### **9:00 – 10:30**

Brief review of the system – interface and operations

#### **11:00 – 12:00**

Editing – side blocks (creation, positioning and configuration)

#### **13:00 – 14:30**

E-learning platform resources:

- URL
- Label
- Page
- File

#### **15:00 – 15:30**

Communication resources (creation and configuration)

- Forum
- Chat

### **15:30 – 17:00**

Statistics at the e-learning platform

 $\bullet$  Logs – user activity

# **19.04.2016, Day 2 – Platform training**

9:00 -17:00 h; Coffee break 10:30 – 11:00 h Lunch break 12:00-13:00 h Coffee break 14:30 – 15:00 h

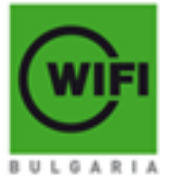

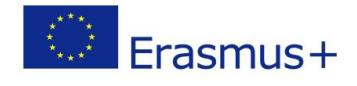

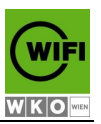

#### **9:00 – 10:30**

Configuration of the "Lesson" resource

#### **11:00 – 12:00**

Virtual Classroom (creation and configuration)

#### **13:00 – 14:30**

"Test" resource at the e-learning platform

- Question types
- Settings and configuration
- Evaluation

#### **15:00 – 17:00**

"Assessment" resources at the e-learning platform

- Types
- Settings and configuration
- Evaluation

# **3-day didactic training**

### **Day 3 – didactic training**

9:00 -16:30 h; coffee break in the morning and in the evening, Lunch 60 Minutes

#### **Repetition**

- o Basic modules
- o New methods

#### **Virtual classroom**

- o Practical part I
- o Reflection
- o Does and don'ts

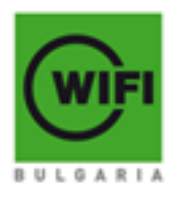

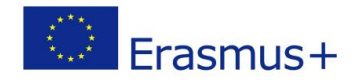

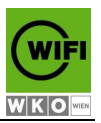

# **Day 4 - didactic training**

9:00 -17:30 h; coffee break in the morning and in the evening, Lunch 60 Minutes

#### **Virtual classroom**

- o Preparation for practical Part II
- o Practical part II
- o Feedback and reflection

## **Day 5 - didactic training**

9:00 -16.00 h; coffee break in the morning

#### **Synchronous and asynchronous virtual (online) phases**

- o Possibilities for interaction
- o communication

#### **Targets:**

The participants will

…gain confidence with the technical aspects and functionalities of the platform

…exercise how to create and configure materials and communication resources – Forum and Chat

- …learn how to use the statistics at the e-learning platform
- … gain confidence in working with the virtual classroom
- … master the does and don'ts in the work with the virtual (online) phases
- … learn how to bring their students into interaction

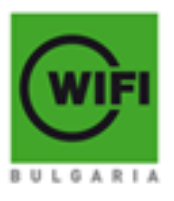